# **Programmation** *sockets*

Juliusz Chroboczek

13 octobre 2014

# **Table des matières**

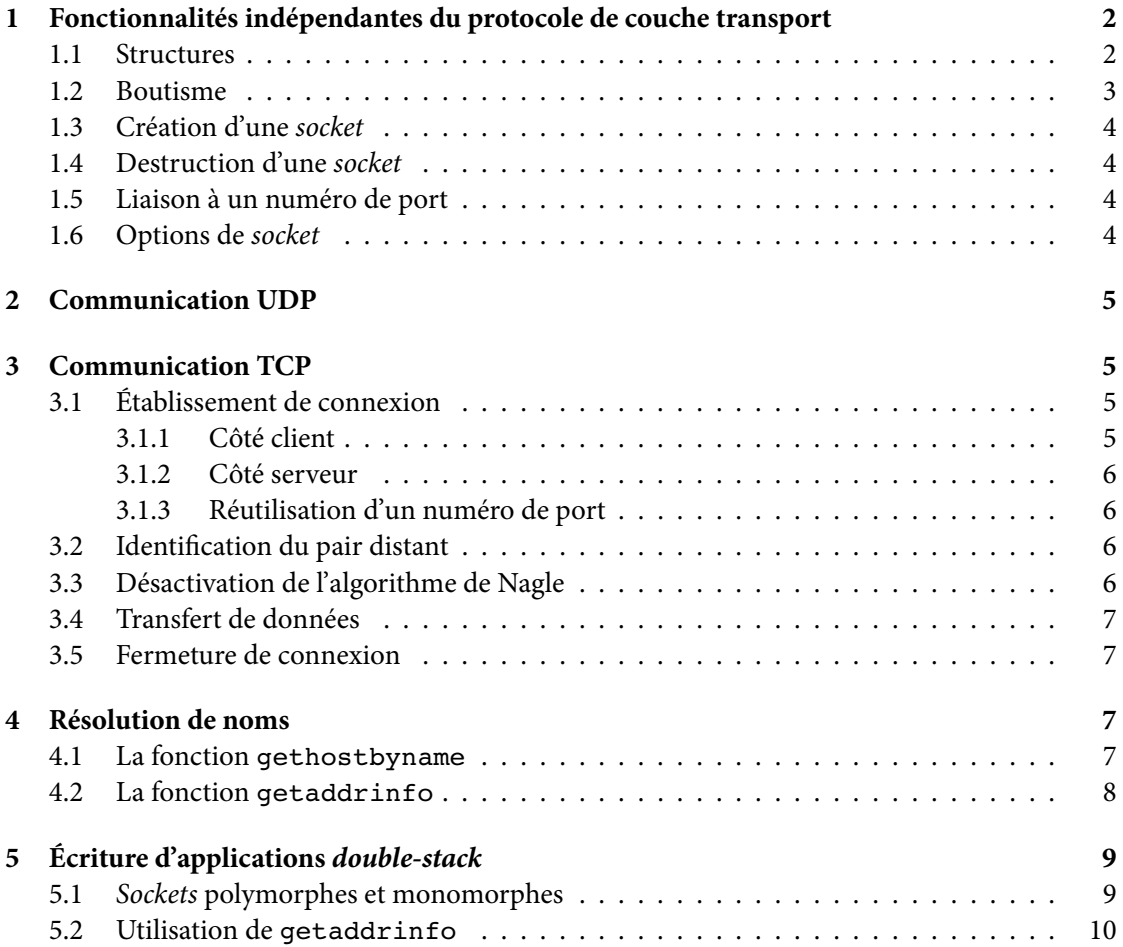

## **Introduction**

L'Unix d'origine (6<sup>e</sup> et 7<sup>e</sup> édition) ne disposait pas d'une interface au réseau. Dans les années 1980, plusieurs projets de recherche ont cherché à ajouter une interface réseau au système ; on peut citer en particulier :

- l'interface dite « sockets », développée à l'Université de Californie à Berkeley (UCB) pour Unix BSD ;
- l'interface dite « TLI » (basée sur « Streams ») développée aux *Bell Labs* d'AT&T pour Unix Système V.

Aujourd'hui, l'interface TLI est obsolète, est c'est l'interface *sockets* qui est utilisée dans tous les Unix modernes. Elle est présente depuis toujours dans les Unix BSD et Linux, elle a été rajoutée aux Unix Système V (HP/UX, Solaris), et une variante est utilisée sur les systèmes Windows (où elle s'appelle « Winsock 2 »). Elle fait partie de POSIX depuis l'édition de 2001.

**Compilation de programmes** *sockets* Sous Linux et les BSD modernes, l'interface *sockets* est dans la bibliothèque standard — il n'y a donc pas besoin d'options particulières.

Sous Unix Système V (Solaris) il faut ajouter les options -lsocket -lnsl -lresolv à la fin de la ligne de commande du compilateur C.

Pour utiliser *Winsock 2* sous Windows, il faudra lier votre programme à WSOCK32.DLL. Si vous utilisez les outils *mingw32*, il suffit d'ajouter -lwsock32 à la fin de la ligne de commande du compilateur C. Si vous utilisez VC++, il faudra sûrement cliquer quelque part.

## <span id="page-1-0"></span>**1 Fonctionnalités indépendantes du protocole de couche transport**

Dans l'interface *sockets*, les *sockets* sont des i-nœuds comme les autres : elles sont manipulées à travers des descripteurs de fichier. L'API est polymorphe, et le polymorphisme est l'implémenté à l'aide de casts « unsafe » appliqués à des pointeurs vers des structures.

Les structures et fonctions décrites ci-dessous sont déclarées dans les fichiers d'entête <sys/ socket.h>, <netinet/in.h> et <netdb.h>.

## <span id="page-1-1"></span>**1.1 Structures**

Une adresse IPv4 est représentée par une structure de type struct in addr :

```
struct in addr {
    in addr t s addr;
};
```
où in addr t est un type entier de 32 bits (normalement unsigned int). Une adresse IPv6 est représentée par une structure de type struct in6 addr :

```
struct in6 addr {
    unsigned char s6 addr[16];
};
```
Une adresse de *socket* est représentée par un pointeur vers une structure (abstraite) de type struct sockaddr :

```
struct sockaddr {
    sa family t sa family;
    ...
}
```
Les structures concrètes correspondant à des adresses de *sockets* IPv4 et IPv6 s'appellent struct sockaddr in et struct sockaddr in6 respectivement :

```
struct sockaddr in {
    sa family t sin family;
    in port t sin port;
    struct in addr sin addr;
};
struct sockaddr in6 {
    sa family t sin6 family;
    in port t sin6 port;
    struct in6 addr sin6 addr;
};
```
Le champ sa family, sin family ou sin6 family indique le type concret de la structure : il vaut AF\_INET pour une adresse IPv4, et AF\_INET6 pour une adresse IPv6. Le champ sin\_port ou sin6\_port contient le numéro de port, et le champ sin\_addr ou sin6\_addr l'adresse IP.

La structure sockaddr storage est une variante de sockaddr qui est suffisamment grande pour contenir tout type sockaddr. C'est celle-là qu'il faut utiliser pour stocker une adresse dont on ne connaît pas encore le type concret.

#### <span id="page-2-0"></span>**1.2 Boutisme**

Plusieurs champs des structures ci-dessus contiennent des champs qui doivent être stockés en *ordre réseau (network order)*, c'est-à-dire en ordre gros-boutiste *(big-endian)*. C'est notamment le cas des champs sin\_port, sin6\_port, sin\_addr et sin6\_addr. Cette bizarrerie n'est pas un problème pour les champs d'adresse, mais par contre un port doit être converti explicitement en format réseau.

Les fonctions htons et ntohs convertissent un entier de 16 bits de l'ordre local vers l'ordre réseau et inversément :

```
uint16 t htons(uint16 t hostshort);
uint16 t ntohs(uint16 t netshort);
```
Les fonctions htonl et ntohl effectuent une conversion analogue pour les entiers de 32 bits.

#### **1.3 Création d'une** *socket*

Une *socket* est créée à l'aide de l'appel système socket :

<span id="page-3-0"></span>int socket(int domain, int type, int protocol);

Le paramètre domain vaut PF\_INET pour des *sockets* IPv4, et PF\_INET6 pour des *sockets* IPv6. Le paramètre type vaut SOCK\_DGRAM pour des *sockets* UDP et SOCK\_STREAM pour des *sockets* TCP. Le paramètre protocol vaut 0.

Cette fonction retourne un descripteur de fichier en cas de succès, et -1 en cas d'échec. Le code d'erreur est alors dans errno.

#### **1.4 Destruction d'une** *socket*

Comme les autres structures représentées par un descripteur de fichier, une *socket* est détruite à l'aide de l'appel système  $\mathtt{close}^1$  :

<span id="page-3-1"></span>int close(int fd);

#### **1.5 Liaison à un numéro de [p](#page-3-3)ort**

<span id="page-3-4"></span>La *socket* créée par socket n'est pas *liée* : le système ne lui a pas encore alloué de numéro de port ou d'adresse locale. Lors de sa première utilisation, elle sera liée à un numéro de port choisi aléatoirement par le système. C'est le comportement désiré du côté client, mais pas du côté serveur.

Pour lier une *socket* a un numéro de port spécifique, utilisez l'appel système bind :

```
int bind(int socket,
         struct sockaddr *address, socklen_t address_len);
```
Le paramètre socket est le descripteur de fichier représentant la *socket* à lier. Le paramètre address est un pointeur sur une structure sockaddr ; typiquement, vous mettrez tous ses champs à 0 (à l'aide de la fonction memset) sauf la famille (sin\_family ou sin6\_family) et le numéro de port (sin\_port ou sin6\_port).

Le champ address\_len représente la longueur du paramètre address, et vaut normalement sizeof(struct sockaddr in) ou sizeof(struct sockaddr in6).

#### **1.6 Options de** *socket*

L'appel setsockopt permet de changer les comportements optionnels d'une *socket* :

```
int setsockopt(int s, int level, int optname,
               void *val, socklen_t len);
```
<span id="page-3-3"></span><sup>1.</sup> Ce n'est pas le cas sous Windows, où il faut utiliser un appel système spécifique nommé closesocket.

Le paramètre s est le descripteur correspondant à la *socket* à modifier. Le paramètre level indique le protocole de la suite auquel s'adresse l'appel — il vaut IPPROTO IP, IPPROTO UDP, IPPROTO TCP ou, pour les options générales, SOL\_SOCKET. Le paramètre optname est l'option à modifier ; val pointe sur la nouvelle valeur de l'option, qui a une longeur donnée par len. La valeur courante d'une option peut être consultée à l'aide de getsockopt :

int getsockopt(int sockfd, int level, int optname, void \*val, socklen t \*len);

## <span id="page-4-0"></span>**2 Communication UDP**

On émet un datagramme à l'aide de la fonction sendto :

ssize t sendto(int s, void \*buf, size t len, int flags, struct sockaddr \*to, socklen t tolen);

Le paramètre s est le descripteur associé à la *socket* à utiliser. Les données à envoyer sont dans le tampon buf, de longeur len. Le paramètre flags vaut 0. La destination du datagramme à envoyer est donnée par le paramètre to ; le paramètre tolen est la taille de celui-ci.

On reçoit un datagramme à l'aide de la fonction recvfrom :

```
ssize_t recvfrom(int s, void *buf, size_t len, int flags,
                 struct sockaddr *from, socklen_t *fromlen);
```
Les données reçues sont stockées dans buf, de taille 1 en, et la fonction retourne le nombre d'octets effectivement reçus ; si le tampon est trop petit pour contenir le datagramme, les données sont tronquées et l'appel retourne len. L'adresse de l'émetteur est stockée dans le paramètre from (typiquement une sockaddr\_in ou une sockaddr\_storage), dont la taille est donnée par fromlen ; fromlen est mis à jour par cette fonction pour valoir la taille effective.

Remarquez l'asymétrie entre ces deux fonctions : pour sendto, le paramètre tolen est une valeur, tandis que pour recvfrom, fromlen sera mis à jour, et c'est donc un pointeur.

## <span id="page-4-1"></span>**3 Communication TCP**

## <span id="page-4-2"></span>**3.1 Établissement de connexion**

La procédure est différente du côté client et du côté serveur.

## <span id="page-4-3"></span>**3.1.1 Côté client**

Une connexion peut être créée de façon active à l'aide de l'appel système connect :

```
int connect(int sockfd,
            struct sockaddr *serv_addr, socklen_t addrlen);
```
Le paramètre sockfd est le descripteur correspondant à la *socket* à connecter. Le paramètre serv addr indique l'adresse à laquelle se connecter (il aura comme type soit sockaddr in soit sockaddr in6), et addrlen est la taille du paramètre serv addr.

#### **3.1.2 Côté serveur**

Après avoir lié la *socket* à un port local à l'aide de l'appel système bind (voir paragraphe 1.5), on demande au système de commencer à accepter des connexions avec l'appel système listen :

<span id="page-5-0"></span>int listen(int sockfd, int backlog);

L'argument backlog indique en principe la longueur de la file de connexions en attente q[ue l](#page-3-4)e système va accepter, mais il est souvent ignoré de nos jours ; 1024 est un bon choix.

On accepte une connexion à l'aide de l'appel système accept :

```
int accept(int sockfd, struct sockaddr *addr, socklen t *addrlen);
```
Si une demande de connexion a déjà été reçue sur cette *socket*, cet appel système retourne immédiatement ; sinon, il bloque jusqu'à l'arrivée d'un segment SYN. En cas de succès, il retourne le descripteur de la *socket* connectée (la *socket* passive continue à écouter), et l'adresse du pair distant est passée dans le paramètre addr.

#### **3.1.3 Réutilisation d'un numéro de port**

<span id="page-5-1"></span>Après qu'une *socket* TCP a été liée à un port *p*, le noyau empêche la réutilisation du port *p* pendant quelques dizaines de secondes ; ce temps mort permet d'éviter qu'un segment destiné à une connexion précédemment fermée soit confondu avec un segment destiné à une nouvelle connexion. Cependant, ce temps mort empêche de relancer un serveur rapidement, et il n'y a aucun danger à l'éteindre du côté serveur.

On peut éviter le temps mort à l'aide de l'appel système setsockopt (voir paragraphe 1.6) :

```
int val;
rc = setsockopt(int s, SOL SOCKET, SO REUSEADDR, <math>eval, sizeof(val));
```
Le paramètre val vaut 1 pour éviter le temps mort.

## **3.2 Identification du pair distant**

L'adresse du pair distant est normalement connue aussi bien par le client (qui sait à quelle adresse il s'est connecté) que par le serveur (qui l'a obtenue lors de l'appel à accept). On peut cependant la demander de nouveau à l'aide de l'appel système getpeername :

<span id="page-5-2"></span>int getpeername(int s, struct sockaddr \*name, socklen t \*namelen);

Malgré son nom, cet appel ne retourne pas un nom de hôte, mais une adresse de *socket*.

L'adresse locale peut être obtenue par l'appel analogue getsockname.

## **3.3 Désactivation de l'algorithme de Nagle**

L'algorithme de Nagle est par défaut utilisé pour toute *socket* TCP. Il peut être éteint à l'aide de l'appel système setsockopt (voir paragraphe 1.6) :

```
int val;
rc = setsockopt(int s, IPPROTO TCP, TCP NODELAY, <math>eval, sizeof(val));
```
Le paramètre val vaut 1 pour éteindre l'algorit[hm](#page-3-2)e de Nagle, 0 pour le rallumer.

#### **3.4 Transfert de données**

Le transfert de données se fait à l'aide des appels système habituels read et write auxquels l'on passe le descripteur de fichier d'une *socket c*onnectée comme premier paramètre<sup>2</sup>.

## <span id="page-6-0"></span>**3.5 Fermeture de connexion**

Chacun des deux sens de la connexion peut être fermés à l'aide de shutdown :

<span id="page-6-1"></span>int shutdown(int s, int how);

Le paramètre s est le descripteur de fichier de la *socket* ; le paramètre how indique le sens à fermer, et peut être :

- 1 ou SHUT\_WR, qui envoie un segment FIN et ferme le côté écriture (c'est celui-là que vous voulez habituellement) ;
- 0 ou SHUT\_RD, qui ferme le côté lecture et cause l'envoi de segments RST si d'autres données arrivent ;
- 2 ou SHUT\_RDWR, qui combine les effets de SHUT\_WR et SHUT\_RD.

Un appel à shutdown ne détruit pas la *socket* ; pour cela, il faudra faire un appel à close.

## **4 Résolution de noms**

<span id="page-6-2"></span>Les applications réseau présentent à l'utilisateur des noms de hôtes ; par contre, les API de la couche transport prennent en paramètre des adresses IP. Un protocole dit de *résolution des noms* est donc nécessaire pour déterminer l'ensemble des adresses IP correspondant à un nom de hôte. Dans la suite TCP/IP, c'est le protocole DNS *(Domain Name System)* qui joue ce rôle.

Il y a deux fonctions pour accéder au DNS : l'ancienne fonction gethostbyname, qui ne supporte que IPv4 et n'est pas *thread-safe*, et la nouvelle fonction getaddrinfo, qui supporte IPv4 et IPv6 de façon uniforme.

#### **4.1 La fonction gethostbyname**

Un ensemble d'adresses est représenté par une structure de type struct hostent :

```
struct hostent {
    char *h_name;
    char **h_aliases;
    int h_addrtype;
    int h length;
    char **h_addr_list;
};
#define h addr h addr list[0]
```
<sup>2.</sup> Ce n'est pas le cas sous Windows, où il faut utiliser les appels système spécifiques send et recv.

Le champ h addr list contient la liste des adresses du hôte, sous forme d'un tableau de pointeurs sur des tableaux de char de longeur 4 chacun ; la fin du tableau est indiquée par un pointeur nul. La syntaxe h addr est un synonyme de h addr list [0] — c'est l'adresse « préférée » du hôte.

La résolution d'un nom se fait en appelant la fonction gethostbyname :

```
struct hostent *gethostbyname(const char *name);
int h_errno;
```
En cas de succès, cette fonction retourne un pointeur sur une structure de type struct hostent. En cas d'échec, elle retourne un pointeur nul, avec h\_errno (pas errno !) contenant le code d'erreur. La valeur contenue dans h errno peut être analysée par les deux fonctions herror et hstrerror (analogues aux fonctions perror et strerror respectivement).

Comme les autres fonctions de l'interface demandent une adresse sous forme de struct in\_ addr, il faut effectuer une conversion un peu brutale :

```
host = gethostbyname("wifi.pps.jussieu.fr");
if(host == NULL) {
        ...
}
memcpy(&addr.s addr, host->h addr, 4);
```
Le pointeur retourné par gethostbyname est vers un tampon statique ; il n'y a donc pas besoin de le libérer. Par contre, les données seront écrasées par le prochain appel à gethostbyname (attention notamment si vous utilisez des *threads*).

#### <span id="page-7-0"></span>**4.2 La fonction getaddrinfo**

Un ensemble d'adresses est représenté par une liste chaînée de structures de type struct addrinfo :

```
struct addrinfo {
  int ai flags;
  int ai family;
  int ai socktype;
  int ai protocol;
  size t ai addrlen;
  struct sockaddr *ai_addr;
  char *ai canonname;
  struct addrinfo *ai next;
};
```
Une telle liste chaînée est retournée par la fonction getaddrinfo :

```
int getaddrinfo(char *node, char *service,
                struct addrinfo *hints, struct addrinfo **res);
```
Le paramètre node est le nom de hôte à résoudre ; le paramètre service peut soit valoir NULL, soit être la représentation textuelle d'un numéro de port, soit être le nom d'un service<sup>3</sup>, dans lequel cas getaddrinfo remplira le champs sin\_port ou sin6\_port du résultat. Les champs ai socktype et ai protocol ont le même sens que les deux derniers paramètres de l'appel socket.

Le paramètre hints contient des paramètres supplémentaires. Il va normalement poi[nt](#page-8-0)er sur une struct addrinfo initialisée à 0 si l'application est prête à accepter aussi bien des adresses IPv4 que IPv6 ; si l'application désire uniquement des adresses IPv4, le champ hints->ai\_ family doit être initialisé à AF\_INET. (Mais voyez aussi le paragraphe 5.2 ci-dessous.)

À la différence des autres fonctions de la bibliothèque standard, la fonction getaddrinfo ne positionne jamais errno : elle retourne 0 en cas de succès, et directement un code d'erreur en cas d'échec. Ce dernier peut être décodé à l'aide de la fonction gai\_st[rer](#page-9-0)ror :

```
const char *gai strerror(int errcode);
```
La liste chaînée obtenue par getaddrinfo est allouée dynamiquement, et devra être libérée à l'aide de la fonction freeaddrinfo :

void freeaddrinfo(struct addrinfo \*res);

## **5 Écriture d'applications** *double-stack*

L'Internet est en ce moment dans une phase de transition de IPv4 vers IPv6. Une application qui ne communique qu'en IPv4 risque de devenir obsolète, tandis qu'une application qui ne communique qu'en IPv6 n'est pas encore utile.

Il existe deux façons d'écrire des applications *double-stack*. La technique dite *ships in the night* considère IPv4 et IPv6 comme des protocoles complètement séparés, et utilise donc deux *sockets*, une par protocole. La technique des *sockets polymorphes* utilise une seule *socket* PF\_INET6 qui dessert à la fois IPv4 et IPv6.

## **5.1** *Sockets* **polymorphes et monomorphes**

Une *socket* PF\_INET6 peut être mise en mode monomorphe (IPv6 seulement) ou polymorphe (IPv6 et IPv4) à l'aide de l'option IPV6\_V6ONLY. L'état de cette option est changé à l'aide de l'appel système setsockopt (voir paragraphe 1.6) :

```
int val;
rc = setsockopt(s, IPPROTO_IPv6, IPV6_V6ONLY, &val, sizeof(val));
```
où val vaut 0 (polymorphe) ou 1 (monomorp[he\)](#page-3-2). L'état par défaut d'une *socket* PF\_INET6 est d'être polymorphe, sauf sous OpenBSD et certaines versions bogguées de Debian — il vaut donc mieux ne pas compter dessus.

<span id="page-8-0"></span><sup>3.</sup> La liste des services connus par le système est contenue dans le fichier /etc/services.

*Sockets* **monomorphes** Un serveur écrit dans le style monomorphe ouvre deux *sockets* passives sur le même port, une en IPv4 (PF\_INET) et une en IPv6 (PF\_INET6). Il faudra prendre soin soit de lier (bind) la *socket* IPv4 avant de lier la socket IPv6, soit de faire l'appel nécessaire à setsockopt.

De même, un client écrit dans ce style crée une *socket* PF\_INET pour se connecter à un serveur IPv4, et une *socket* PF\_INET6 pour se connecter à un serveur IPv6.

*Sockets* **polymorphes** Les adresses IPv4 sont représentées par des adresses IPv6 dites *IPv6 mapped* dans le préfixe ::ffff:0:0/96; par exemple, l'adresse 1.2.3.4 est représentée par l'adresse IPv6 :: ffff: 102:304 (parfois notée :: ffff: 1.2.3.4). Une telle adresse n'apparaît jamais sur le fil – les adresses *IPv6-mapped* sont des fictions, uniquement utilisées pour représenter des adresses IPv4 dans le hôte.

Une *socket* polymorphe qui n'a été liée à aucune adresse (juste un numéro de port) écoute sur les deux familles de protocole simultanément. Si un client IPv4 s'y connecte, accept retourne une adresse *IPv6-mapped* dans le champ from. De même, un appel à connect avec un paramètre *IPv6-mapped* se connecte à un serveur IPv4.

## <span id="page-9-0"></span>**5.2 Utilisation de getaddrinfo**

La fonction getaddrinfo peut être utilisée aussi bien pour fournir des adresses acceptables pour une *socket* polymorphe que pour des *sockets* monomorphes.

**Utilisation monomorphe** Normalement, la fonction getaddrinfo retourne une suite hétérogène de struct addrinfo, IPv4 et IPv6. La valeur de info->ai\_family peut être utilisée comme premier paramètre de l'appel socket.

**Utilisation polymorphe** On peut aussi demander à la fonction getaddrinfo de retourner des adresses *IPv6-mapped* au lieu des adresses IPv4 en passant la disjonction des *flags* AI\_V4MAPPED et AI\_ALL dans le champ hints->ai\_flags. Dans ce cas, le champ info->ai\_family vaut toujours AF\_INET6, et les deux types d'adresses peuvent être passés à une *socket* polymorphe.